## **Confidence Interval (t-Based)**

**MP**

## **2015-05-14**

> setwd("D:/Dropbox/R/2015-NUS/Session-1/(b) R-Functions/ConfidenceIntervals")

## > Dataset <-

- + read.table("D:/Dropbox/R/2015-NUS/Session-1/(b) R-Functions/ConfidenceIntervals/DebtEq.csv",
- + header=TRUE, sep=",", na.strings="NA", dec=".", strip.white=TRUE)

> Boxplot( ~ Ratio, data=Dataset, id.method="y")

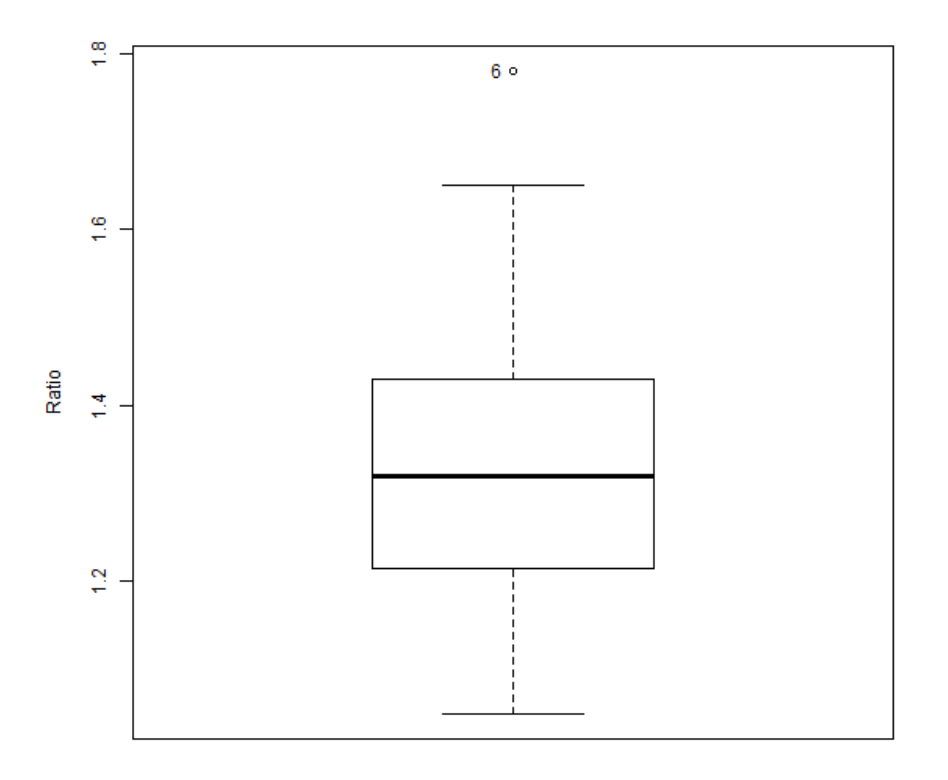

[1] "6"

> summary(Dataset)

 Ratio Min. :1.050 1st Qu.:1.215 Median :1.320 Mean :1.343 3rd Qu.:1.430 Max. :1.780

> with(Dataset, (t.test(Ratio, alternative='two.sided', mu=1.34, + conf.level=.95)))

One Sample t-test

data: Ratio $t = 0.0672$ , df = 14, p-value = 0.9474 alternative hypothesis: true mean is not equal to 1.34 95 percent confidence interval: 1.236962 1.449704 sample estimates: mean of x 1.343333